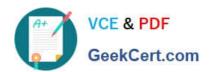

# SCA\_SLES15<sup>Q&As</sup>

SUSE Certified Administrator in SUSE Linux Enterprise Server 15

# Pass SUSE SCA\_SLES15 Exam with 100% Guarantee

Free Download Real Questions & Answers PDF and VCE file from:

https://www.geekcert.com/sca\_sles15.html

100% Passing Guarantee 100% Money Back Assurance

Following Questions and Answers are all new published by SUSE
Official Exam Center

- Instant Download After Purchase
- 100% Money Back Guarantee
- 365 Days Free Update
- 800,000+ Satisfied Customers

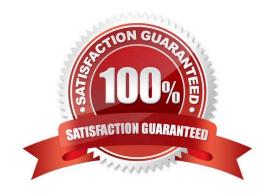

### https://www.geekcert.com/sca\_sles15.html 2024 Latest geekcert SCA\_SLES15 PDF and VCE dumps Download

#### **QUESTION 1**

| \      | Clark.   | 1-   |         | 1    | although the same |       |      | - 1 110 |
|--------|----------|------|---------|------|-------------------|-------|------|---------|
| vvnicn | THE HSTS | eacn | user\\s | nome | directory         | and I | ogin | snell?  |

- A. /etc/sysconfig/homedir
- B. /var/userenv
- C. /var/sysconf/userenv
- D. /var/9hare/userenv
- E. /etc/password
- F. /etc/passwd

Correct Answer: E

#### **QUESTION 2**

If the file1.txt file already exists in your home directory, what will the touch -7file1.txt command do if anything?

- A. This command displays a message that file1.txt is a normal file.
- B. This changes the access and modification times of the existing file1.txt file.
- C. This will delete the existing file1.txt file and create a new zero byte file using the same name.
- D. This generates an error since file1.txt already exists.
- E. This causes any additional data to be appended to the existing file1.txt file.
- F. This command displays a message that file1.txt is a normal file and displays the size of the file.

Correct Answer: C

#### **QUESTION 3**

What happens when you launch yast2 without specifying a module name?

- A. YaST displays an error message and terminates
- B. The YaST Control Center appears.
- C. YaST switches to nourses mode and automatically launches the Module Selector.
- D. YaST switches to ncurses mode.
- E. YaST switches to graphical mode.

Correct Answer: A

## https://www.geekcert.com/sca\_sles15.html 2024 Latest geekcert SCA\_SLES15 PDF and VCE dumps Download

#### **QUESTION 4**

| What are the three | permissions | available on | posix file s | ystems? | (Choose three) |  |
|--------------------|-------------|--------------|--------------|---------|----------------|--|
|--------------------|-------------|--------------|--------------|---------|----------------|--|

- A. Read
- B. Sharable
- C. Edit
- D. Change
- E. User
- F. All
- G. Write
- H. Execute

Correct Answer: AGH

Explanation: https://documentation.suse.com/sles/12-SP4/html/SLES-all/cha-security- acls.html

#### **QUESTION 5**

If you have a service named tftp, which command and options would enable tftp to start automatically when the server starts?

- A. systemctl start tftp
- B. systemctl enable tftp
- C. chkconfig add tftp
- D. systemd start tftp
- E. systemctl enable-start tftp

Correct Answer: D

Latest SCA SLES15 **Dumps** 

SCA SLES15 Practice Test SCA SLES15 Braindumps